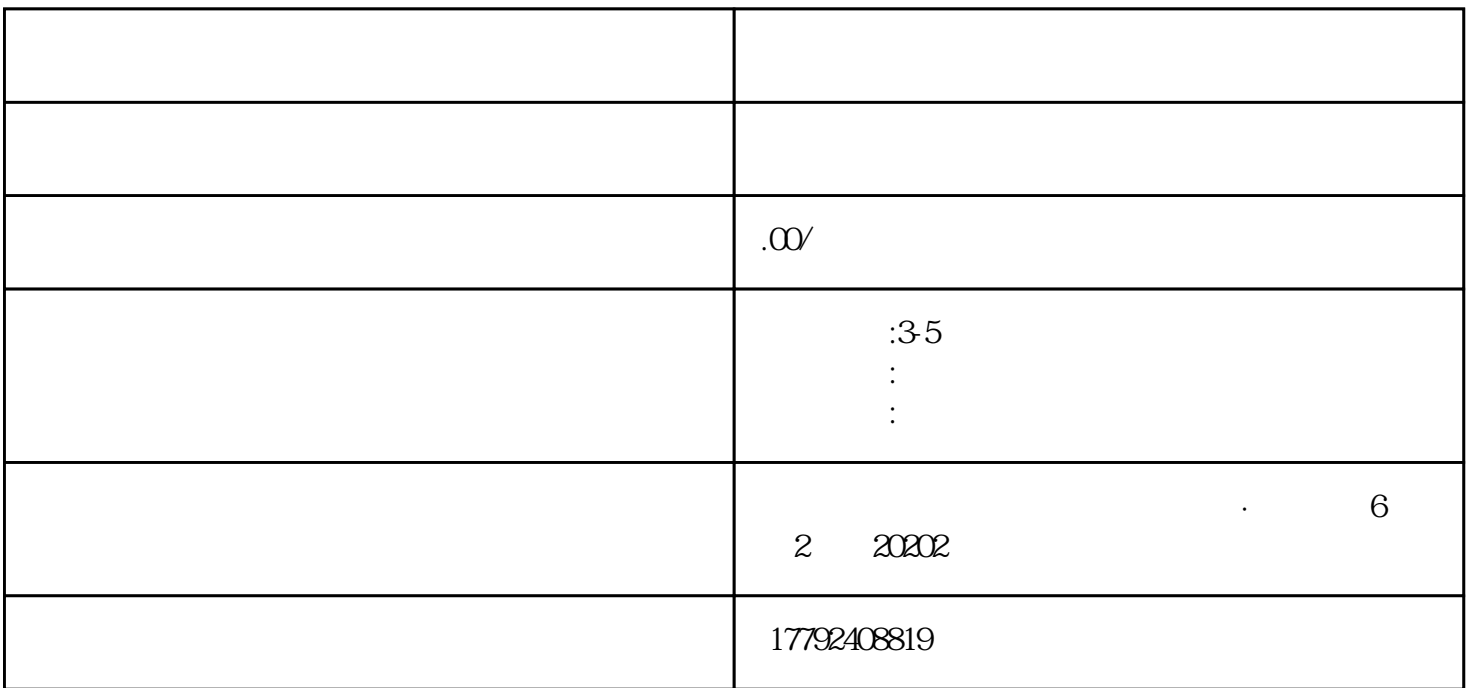

 $\frac{3}{2}$ ",  $\frac{5}{5}$ 

 $\mathcal{R}$ 

 $2$ 

 $1$ :

 $1$ 

 $3$ 

 $\overline{1}$ 

 $2<sub>l</sub>$ 

 $4<sub>1</sub>$ 

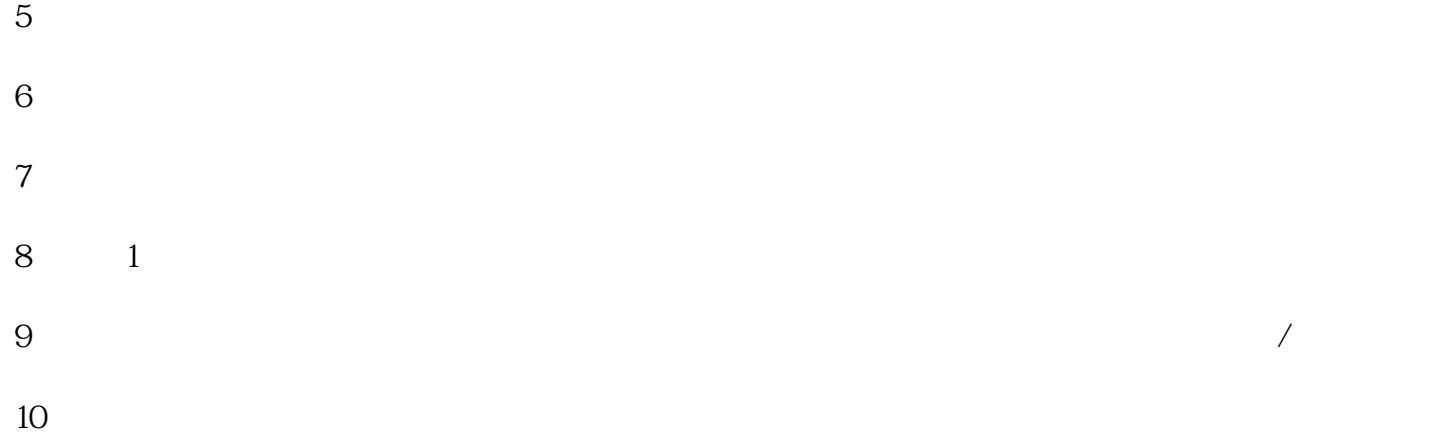

电子口岸设备(法定U盾、操作员U盾)